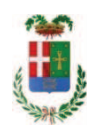

# PROVINCIA DI COMO

## SETTORE OPERE PUBBLICHE DI VIABILITA PREVENZIONE ESPROPRI E CONCESSIONI **SERVIZIO LAVORI PUBBLICI**

### DETERMINAZIONE N. 800 / 2018

OGGETTO: EX SS 342 BRIANTEA COMO LAMBRUGO. INTERVENTI DI **RIOUALIFICAZIONE**  $E_{\rm c}$ **MESSA**  $IN$ SICUREZZA. **OPERE** COMPLEMENTARI. CUP G27H16000800002. CIG 6939929295. FORNITURA PENSILINE A PROTEZIONE PEDONI PER FERMATE MEZZI PUBBLICI. AFFIDAMENTO ALLA IMPRESA DIMCAR SRL DI UGENTO (LE) PER EURO 3.945,48. CIG Z4924A6A94. PROROGA TEMPO CONTRATTUALE LAVORI **PRINCIPALL** 

### **IL RESPONSABILE**

class. 11.15.01 fasc. 15/2016

Premesso che:

- con deliberazione in data 29/12/2016 n. 139 il Presidente ha approvato il progetto definitivo/esecutivo dell'intervento in **oggetto** dell'importo complessivo di Euro 360.000.00:

- con determina a contrarre n. 1391/2016 e ss.mm.ii. si stabilivano i criteri per l'aggiudicazione della procedura di che trattasi;

- a seguito di espletamento della procedura di gara, con determinazione n. 512 del 22/06/2017 - Settore Affari Generali Istituzionali E Legali - Servizio Gare E Contratti - si disponeva, tra l'altro, **di aggiudicare** i lavori avventi ad oggetto: "Provincia di Como -Interventi di rigualificazione e messa in sicurezza - opere complementari - lungo la ex SS 342 Briantea Como-Lambrugo" all'impresa MERONI EDILIZIA SRL, con sede in via Brusa n.36 -22035 CANZO (CO) - P.I. 03414680136; - con il ribasso offerto del 16,96% sull'importo posto a base di gara di € 280.129,82 corrispondenti all'importo di € 232.619,81 a cui vanno aggiunti gli oneri di sicurezza di € 5.000,00 e quindi per l'importo netto contrattuale di € 237.619,81(oltre IVA);

- il relativo contratto è stato stipulato il 21.11.2017 n. 38422 di Rep registrato a Como il 05/12/2017 al n. 21931;

- con il medesimo provvedimento si assestava il quadro economico di progetto come di seguito riportato:

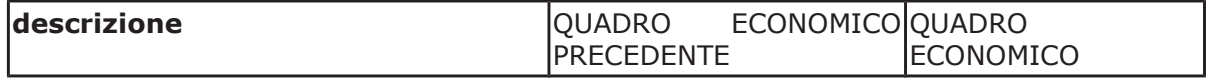

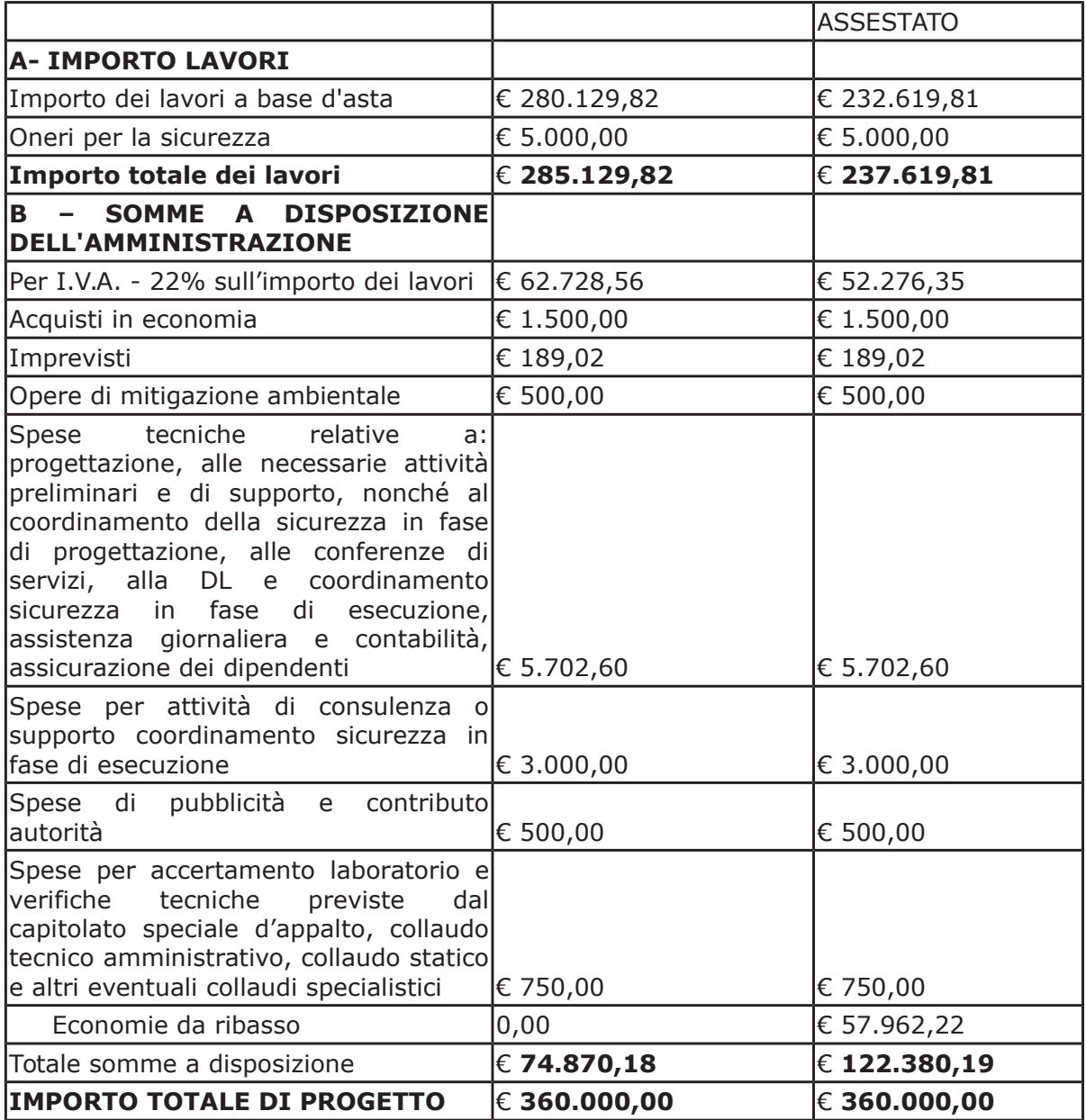

- con Determinazione dirigenziale n. 75 del 29/01/2018- ai sensi dell'art. 36 comma 2 lett. a) del Dlgs 50/2016 - ha affidato il servizio di CSE all' ing. LUCA RINI con sede in Via delle Ginestre n. 42 - 22063 Cantù - P.I. 03252360130 che ha presentato la miglior offerta di Euro 5.500,00 (oltre oneri e IVA) considerata congrua, e quindi, per un importo complessivo di Euro 6.978,40 (oneri 4% e IVA 22% inclusi);

- con il medesimo provvedimento si assestava il quadro economico come di seguito riportato:

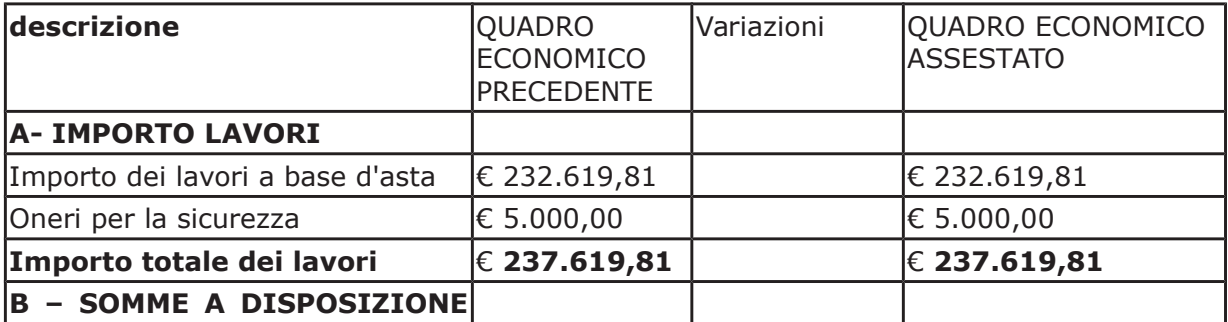

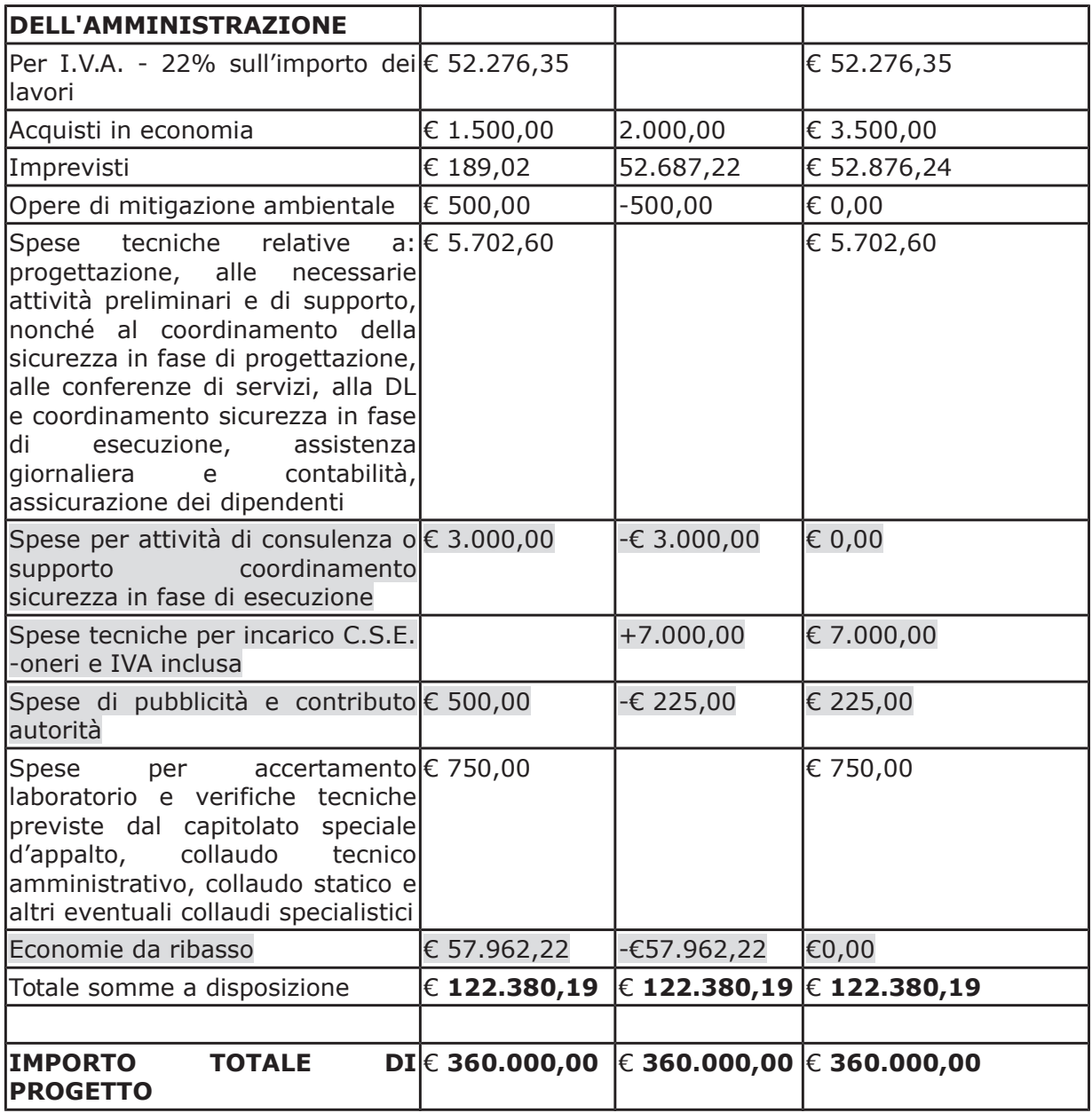

- con determina dirigenziale n. 206 del 2018, nell'ambito del progetto in argomento, si affidava la fornitura di semaforo a LED- alla ditta R.C.T. di Cantù per un importo netto di €. 1.200,00, ed un importo IVA inclusa di €. 1.464,00 -

- con determina dirigenziale n. 207 del 2018, nell'ambito del progetto in argomento, si affidava la fornitura di segnaletica temporanea di cantiere, alla ditta Pietro Ballarate di Como per un importo netto di €. 600,00, ed un importo IVA inclusa di €. 732,00 ;

- con determinazione dirigenziale n. 376 del 16.04.2018 so stabiliva di concedere all'impresa MERONI EDILIZIA SRL con sede in Canzo - Via Brusa n. 36, aggiudicataria dei lavori "Ex SS 342 "Briantea" Como-Lambrugo. Interventi di riqualificazione e messa in sicurezza. Opere complementari", autorizzazione al subappalto nei confronti dell'impresa PINA SCVI SRL con sede in via Vittorio Veneto n. 34 - 22035 Canzo - C.F. e P. IVA 03528490133 per l'importo di Euro 65.000,00 (comprensivo di oneri di sicurezza ammontante a Euro 1.500,00);

- con determinazinoe dirigenziale n. 622 del 29/06/2018 si è stabilito di approvare la Perizia suppletiva e di Variante trasmessa dall'Ufficio Tecnico Provinciale - Settore Viabilità - con

rapporto n. 23842 in data 25.06.2018, nonché il ""Verbale concordamento nuovi prezzi" di n. 1 nuovo prezzo "Formazione di muro bilastra", e l'"atto di sottomissione", da assoggettare agli stessi patti e condizioni del contratto stipulato, sottoscritti in data 18 giugno 2018 dal signor Meroni Rodolfo, amministratore dell'impresa aggiudicataria MERONI EDILIZIA SRL, dal Direttore dei Lavori geom. Paolo Lazzaroni e dal Responsabile del Procedimento Giom. Gianni Porta;

- con il medesimo provvedimento si è dato atto che la Perizia Suppletiva e di Variante comporta una modifica dell'importo netto contrattuale, in aumento pari a Euro 11.630,17 (oltre IVA) per complessive Euro 14.188,81 (IVA inclusa) e si pè modificato il quadro economico come di seguito riportato:

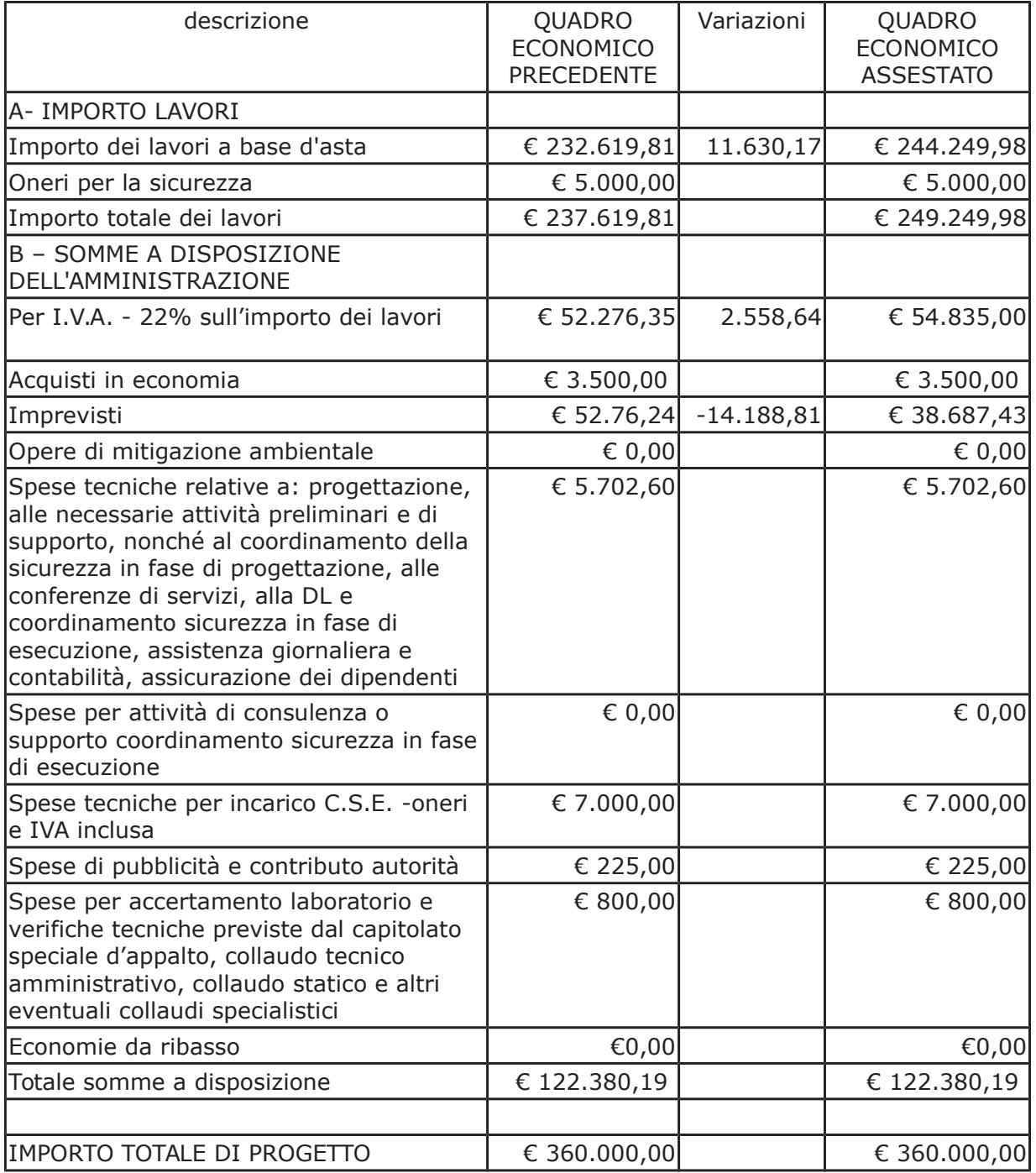

- con il medesimo provvedimento inoltre si è concessa all'impresa aggiudicataria una proroga dei tempi contrattuali di 60 (sessanta) con termine ultimo dei lavori fissato alla data del 26 agosto 2018;

- con determinazione dirigenziale prop. n. 2733 del 13/08/2018 si è stabilito, tra l'altro, di approvare una modifica del quadro economico come di seguito riportato:

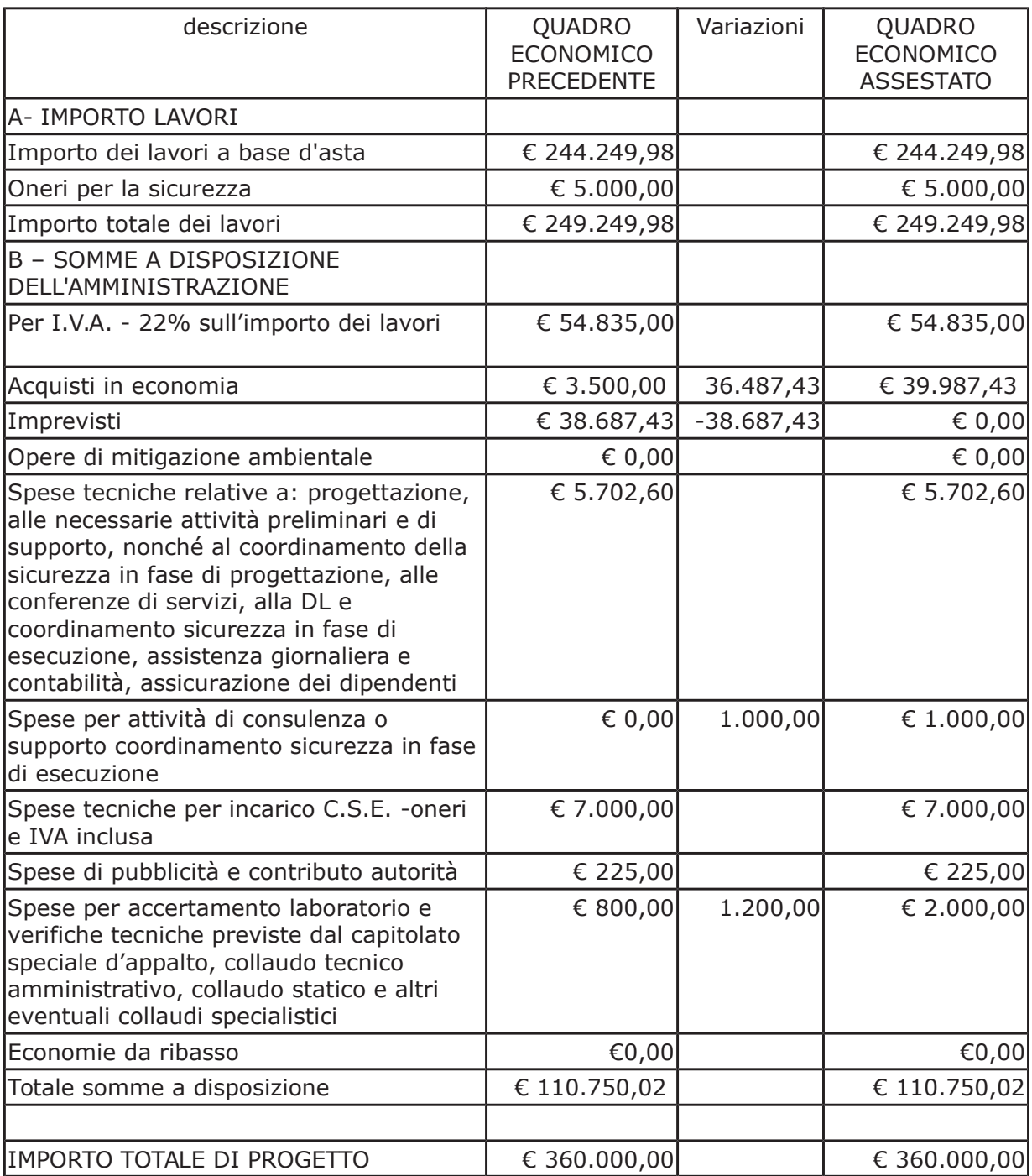

- con il medesimo provvedimento si affidava l'esecuzione di n. 5 prove di piastra necessarie a saggiare la resistenza sul rilevato dell'allargamento stradale lungo la ex SS 342 Briantea nell'ambito del cantiere in oggetto all Laboratorio Geotecnico Croce del dott. Emilio Croce con sede in Via San Primo n. 2 - 22066 Mariano Comense - CF CRC MLE 53M10 E951J e

PI 00794210138, e ha richiesto l'impegno della somma complessiva di Euro 720,00 (oltre IVA 22%), e quindi per l'importo complessivo di € 878,40 (IVA inclusa);

Atteso che:

- con il D.L. 52 del 2012 convertito con modificazioni con legge n. 94/06.07.2012 sono state introdotte modifiche all'art. 1 comma 450 della legge 296/2006 ss.mm.ii. relative all'affidamento di beni e servizi di importo inferiore alla soglia comunitaria (Euro 200.000,00).

- il nuovo dettato normativo impone, anche per le amministrazioni pubbliche diverse da quelle statali, l'obbligo di fare ricorso al MEPA od ad altri mercati elettronici istituiti ai sensi dell'art. 328 del DPR. 207/2010;

VISTO il rapporto n. 27014 in data 26/07/2018 con il quale il RUP geom. Gianni Porta segnala la necessità di procedere all'acquisto di n. 2 pensiline a protezione dei pedoni da installare a fianco delle corsie per i mezzi pubblici realizzate nell'ambito dei lavori in argomento;

Letto l'art. 36 comma 2 lett. a) del D.Lgs. 50/2016:

Lette le Linee Guida n. 4 di attuazione del D.Lgs. 50/2016 di ANAC e successivi aggiornamenti;

Visto l'art. 1 comma 450 della Legge 296/2006 e succ. modifiche ed integrazioni:

RITENUTO di procedere alla fornitura di cui sopra mediante ricorso al MePA, realizzato da Consip per conto del Ministero dell'Economia e delle Finanze;

ATTESO che per la fornitura del materiale elencato nel rapporto sono stati individuati i sequenti fornitori nell'ambito del Mercato Elettronico, realizzato da Consip per conto del Ministero dell'Economia e delle Finanze:

ditta **DIMCAR srl** con sede in Via Taurisano - zona artigianale 101 - 73059 Ugento (LE) C.F.-P.I. 03129830752 per l'importo di netti Euro 3.234,00 pari a lordi Euro 3.945,48 (Iva inclusa)

Visto:

- il DURC regolare fino alla data del 24/10/2018;

- che non risultano a carico dell'impresa, alla data del 13/08/2018, presso il casellario informatico di ANAC, annotazione riservate di provvedimenti adottati in ordine a violazioni accertate:

DATO ATTO che la spesa complessiva di Euro 3.945,48 (IVA inclusa) trova stanziamento nella voce "Acquisti in economia" del quadro economico e fa carico alla Missione 10 Programma 05 codice 2020109 Cap. 24853/0 imp.951/20187 sub. 257/2018 e che la stessa sarà esigibile nell'anno 2018;

#### **Atteso infine che:**

- con rapporto n. 31375 in data 13,/08/2018, il Responsabile del Procedimento Geom. Gianni Porta, ha trasmesso la nota prot. 31165 del 10/08/2018, con la quale l'impresa aggiudicataria dei lavori in argomento MERONI EDILIZIA SRL, ha richiesto una proroga dei termini contrattuali sulla data di ultimazione dei lavori di giorni guarantacingue, dovuta ai seguenti motivi:

a causa di piogge a carattere temporalesco che hanno interessato la zona nel mese di luglio e che hanno reso necessario ripulire il materiale franato lungo la strada interessata dai lavori:

- col rapporto sopracitato, il R.U.P., ha dichiarato fondate e condivisibili le motivazioni addotte dall'Impresa appaltatrice e ai sensi dell'art. 107 comma 5 del D.Lgs. 50/2016, sentito il Direttore dei Lavori, ha espresso parere favorevole alla concessione della proroga dei termini contrattuali, stabilita in ulteriori 45 (quarantacinque) giorni, decorrenti dalla data del 26 agosto 2018, stabilendo per effetto di detta proroga il nuovo termine utile per l'ultimazione dei lavori alla data del 10 ottobre 2018;

Dato atto che la proroga del tempo contrattuale non comporta nessun onere di spesa aggiuntiva rimanendo invariato l'importo del contratto;

Vista:

- la deliberazione di Consiglio Provinciale n. 20 del 26 giugno 2018 di approvazione del Bilancio di Previsione per il triennio 2018/2020;

- la deliberazione del Presidente n. 41 del 03 luglio 2018 di approvazione del Piano esecutivo di Gestione 2018;

#### **DETERMINA**

EX SS 342 BRIANTEA COMO LAMBRUGO. INTERVENTI DI RIQUALIFICAZIONE E MESSA IN SICUREZZA. OPERE COMPLEMENTARI. CUP G27H16000800002. CIG 6939929295- per le motivazioni espresse in premessa

- 1) di approvare la fornitura di n. 2 pensiline e a protezione dei pedoni da installare a fianco delle corsie per i mezzi pubblici realizzate nell'ambito dei lavori in argomento come da rapporto n . 29014 in data 26/07/2018 dall'Ufficio Tecnico Provinciale;
- 2) di procedere alla fornitura di cui al punto 1) mediante ricorso al MEPA, individuando il seguente fornitore:

ditta DIMCAR srl con sede in Via Taurisano - zona artigianale 101 - 73059 Ugento (LE) C.F.-P.I. 03129830752 per l'importo di netti Euro 3.234,00 pari a lordi Euro 3.945,48  $( Iva inclusa) - CIG Z4924A6A94$ 

- 3) di imputare la spesa complessiva di Euro 3.945,48 (IVA inclusa) alla voce "Acquisti in economia" del quadro economico alla Missione 10 Programma 05 codice 2020109 Cap. 24853/0 imp.951/2018 sub. 257/2018 ;
- 4) di dare atto che la spesa derivante dal presente atto diverrà esigibile per il creditore in argomento entro il 2018;
- 5) di prorogare il tempo contrattuale per l'esecuzione dei lavori principali affidati all'impresa MERONI EDILIZIA SRL di giorni 45 (quarantacinque), per le ragioni espresse nelle premesse e come da richiesta del Responsabile del Procedimento, decorrenti dalla data del 26 agosto 2018, stabilendo per effetto di detta proroga il nuovo termine utile per l'ultimazione dei lavori alla data del 10 ottobre 2018;
- 6) di dare atto che la proroga del tempo contrattuale non comporta nessun onere di spesa aggiuntiva rimanendo invariato l'importo del contratto;
- 7) di trasmettere il presente provvedimento al Settore Ragioneria per quanto di competenza.

Lì, 11/09/2018

**IL RESPONSABILE TARANTOLA BRUNO** (Sottoscritto digitalmente ai sensi dell'art. 21 D.L.gs n 82/2005 e s.m.i.)

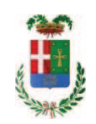

# Provincia di Como

# **VISTO DI REGOLARITA' CONTABILE**

## **DETERMINAZIONE DIRIGENZIALE N. 800 / 2018**

UNITA' PROPONENTE: SERVIZIO LAVORI PUBBLICI OGGETTO: EX SS 342 BRIANTEA COMO LAMBRUGO. INTERVENTI DI RIQUALIFICAZIONE E MESSA IN SICUREZZA. OPERE COMPLEMENTARI. CUP G27H16000800002. CIG 6939929295. FORNITURA PENSILINE A PROTEZIONE PEDONI PER FERMATE MEZZI PUBBLICI. AFFIDAMENTO ALLA IMPRESA DIMCAR SRL DI UGENTO (LE) PER EURO 3.945.48. CIG Z4924A6A94. PROROGA TEMPO CONTRATTUALE **LAVORI PRINCIPALI.** 

Visto di regolarità contabile attestante la copertura finanziaria ai sensi dell'art. 147 bis del D.Lgs. n. 267 del 18.08.2000 e s.m.i. cap. 24853 imp. 951/2018 subb. Imp. 257/2018 per euro 3.945,48 **ESITO: FAVOREVOLE** 

Lì, 13/09/2018

IL DIRIGENTE/IL RESPONSABILE DEI SERVIZI **FINANZIARI** PELLEGRINI SANTINA (Sottoscritto digitalmente ai sensi dell'art. 21 D.L.gs n 82/2005 e s.m.i.)